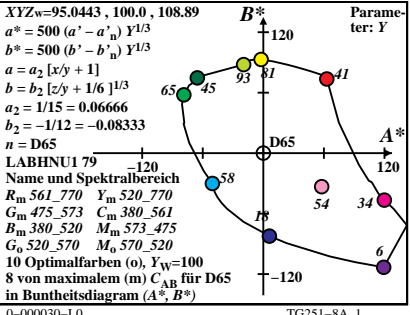

TG251-8A 1

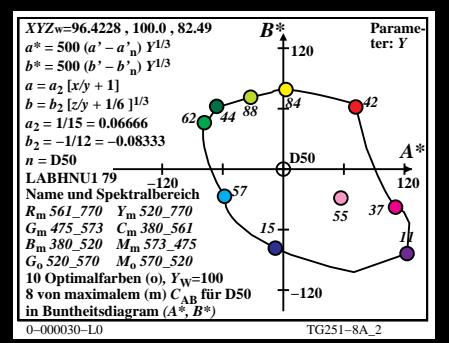

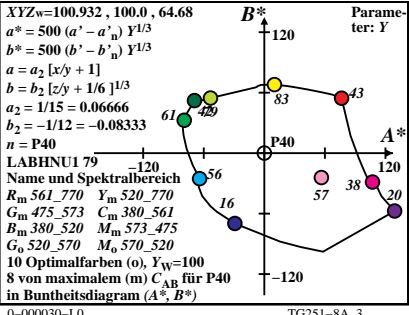

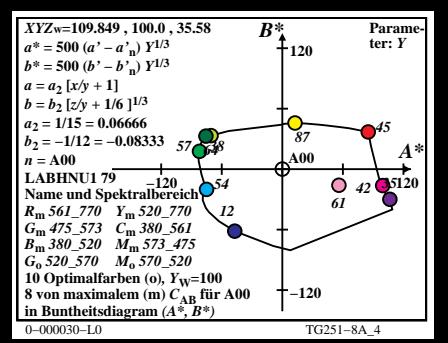

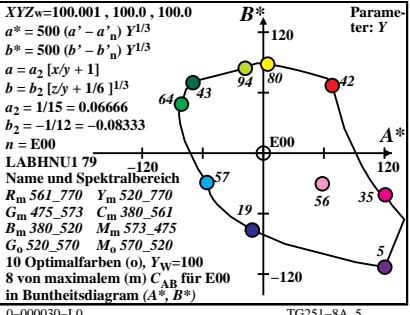

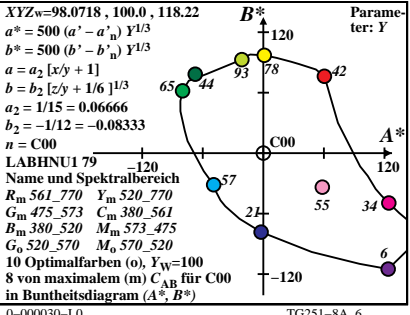

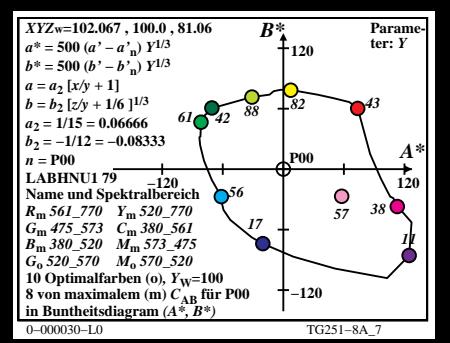

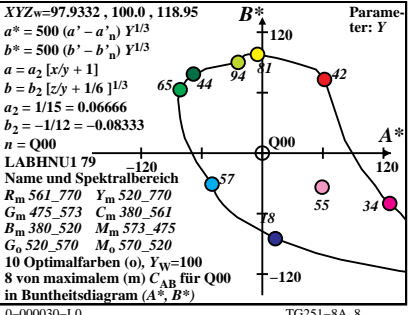

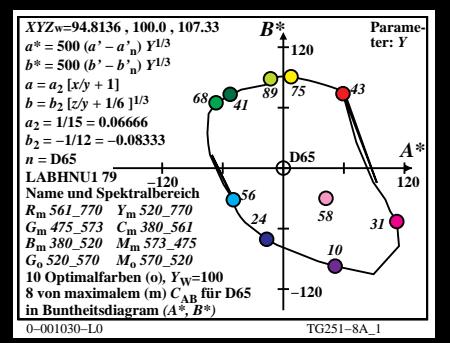

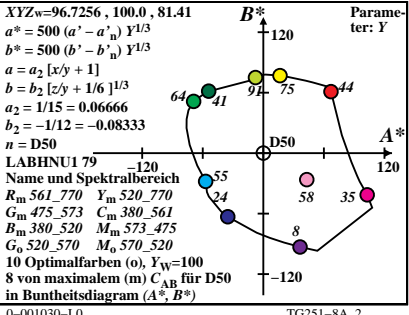

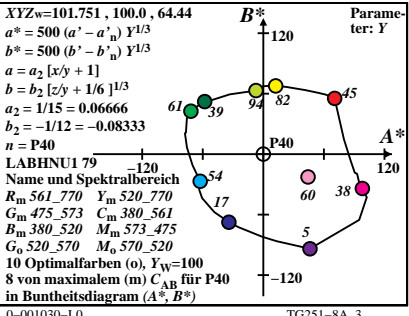

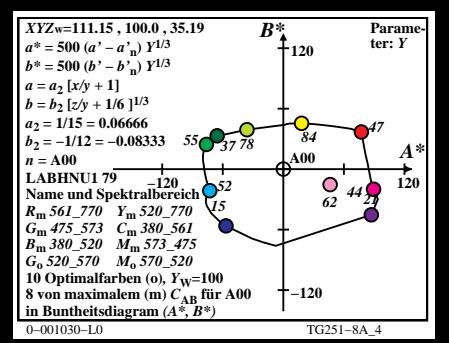

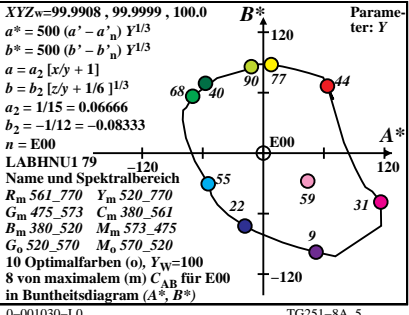

 $TC251 - 8A$ 

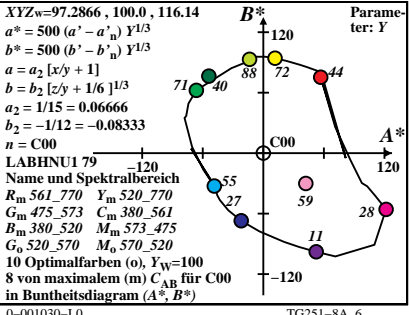

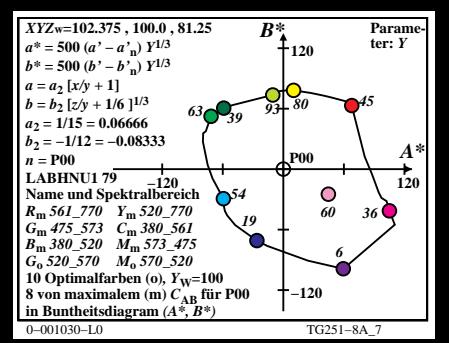

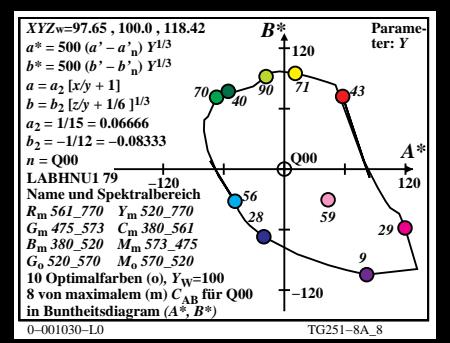